# **WaitForSoftLinkedSubprocessesHandler**

## **Beschreibung**

Dieser Handler besitzt zwei verschiedene Arten benutzt zu werden.

- Als Event auf einer Node verhindert er das Fortschreiten eines Prozess / das Erledigen einer Node wenn ein per Softlink gestarteter Prozess noch nicht abgeschlossen wurde
- Als Decission Handler auf einem XOR Gateway kann dieses daran entscheiden ob der Softlink-Prozess abgeschlossen ist oder nicht. Dafür muss einer der Wege die Bezeichnung **running** erhalten, dies ist dann der Weg der gegangen werden soll, wenn der Prozess noch nicht beendet wurde. Der andere Weg erhält die Bezeichnung **finished**, dies ist der Weg der gegangen werden soll, falls der Softlink-Prozess bereits beendet wurde.

#### **Klasse**

com.dooris.bpm.actionhandler.WaitForSoftLinkedSubprocessesHandler

## **Event Type**

beliebig

#### **Action Name**

beliebig

-

-

#### **Mandatory Fields**

**Parameter**

Last update: 2021/07/01 09:52 software:tim:actionhandler:waitforsoftlinkedsubprocesseshandler https://wiki.tim-solutions.de/doku.php?id=software:tim:actionhandler:waitforsoftlinkedsubprocesseshandler

## **Beispiel als Actionhandler**

l,

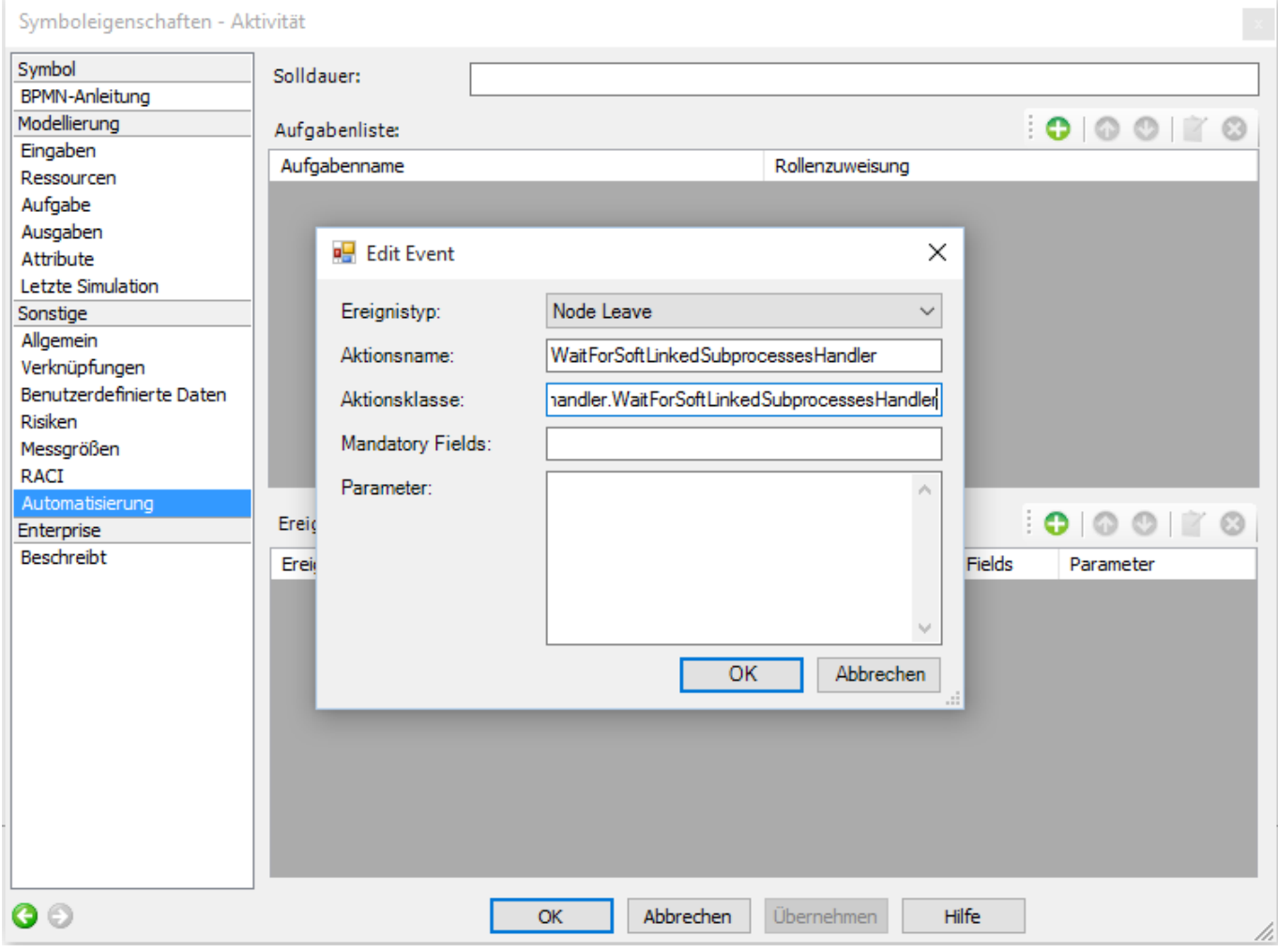

# **Beispiel als DecisionHandler**

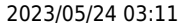

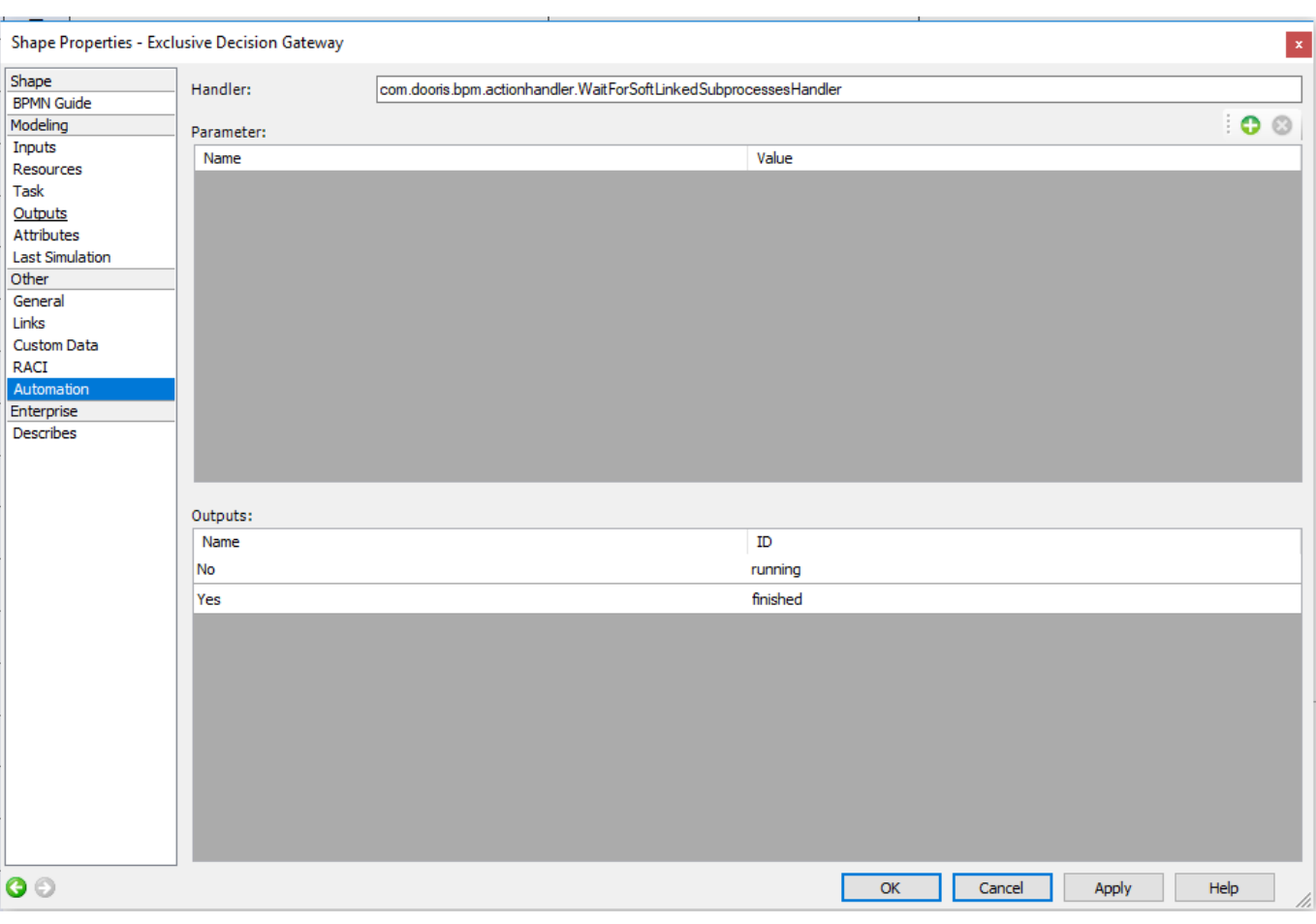

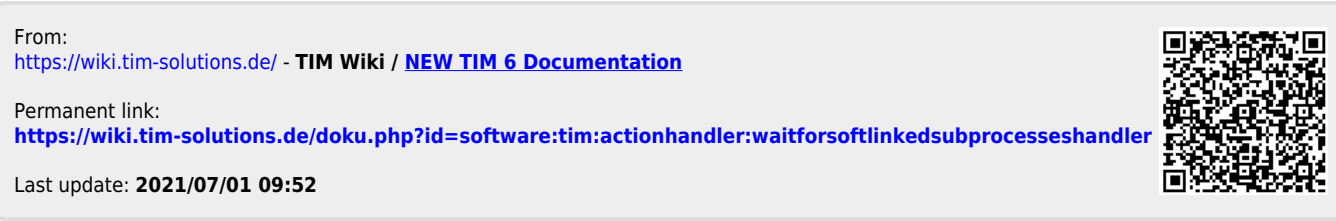